# **Perspectium & Replicator properties in ServiceNow**

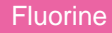

#### **Perspectium Properties**

The **Perspectium Properties** module (under **Perspectium** > **Control and Configuration**) in ServiceNow contains your username and password to connect to the Perspectium Mesh (MBS).

Perspectium Properties also contains various configuration options for your share (MultiOutput Processing) jobs, outbound messages, and debugging logs.

## **Replicator Properties**

The **Replicator Properties** module (under **Perspectium** > **Replicator**) i n ServiceNow contains your default encryption and decryption keys that are used for shared and subscribed data.

Replicator Properties also contains various configuration options for your bulk shares and inbound messages.

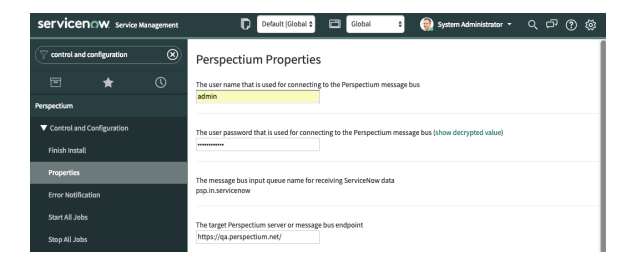

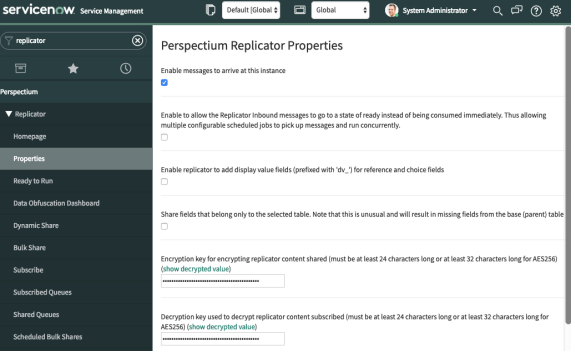

#### **[Set your initial Perspectium & Replicator properties](https://docs.perspectium.com/pages/viewpage.action?pageId=6095890)**

Get started with Replicator for ServiceNow by setting up your initial properties.

## **Similar topics**

- [Share display values](https://docs.perspectium.com/display/fluorine/Share+display+values)
- [Set initial Perspectium & Replicator properties in ServiceNow](https://docs.perspectium.com/pages/viewpage.action?pageId=6095890)

# **Contact Perspectium Support**

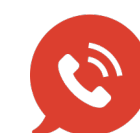

**US: [1 888 620 8880](tel:18886208880) UK: [44 208 068 5953](tel:442080685953)**

**[support@perspectium.com](mailto:support@perspectium.com)**